$<<$ Maya 2011  $>>$ 

<<Maya 2011 >>

- 13 ISBN 9787302255871
- 10 ISBN 7302255873

出版时间:2011-11

页数:483

PDF

更多资源请访问:http://www.tushu007.com

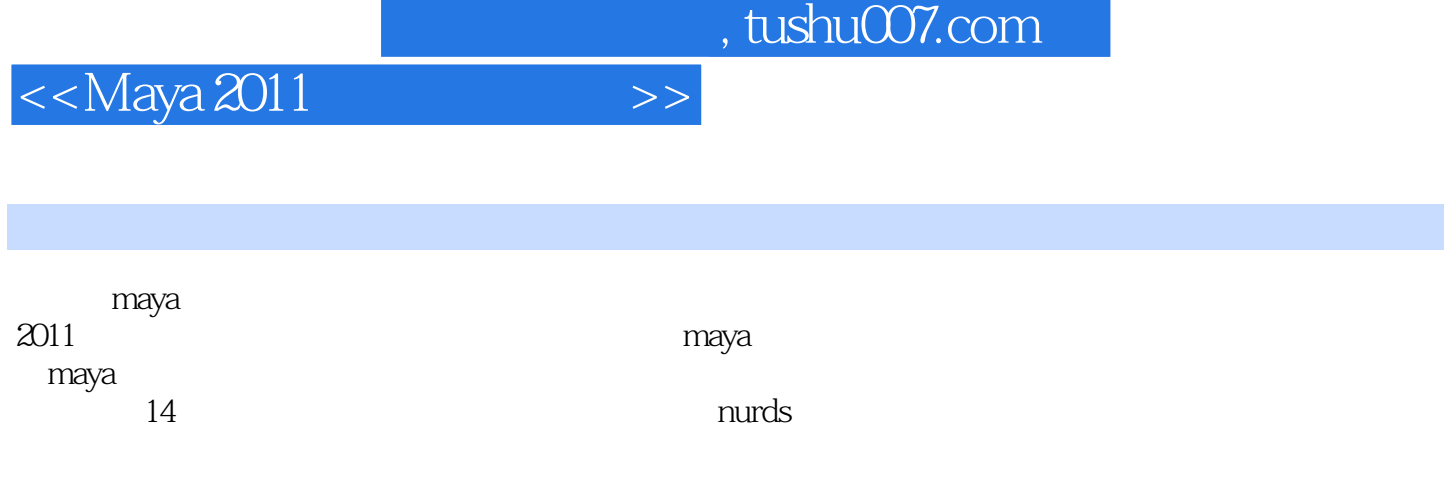

maya<br>2011  $2011$ 

 $<<$ Maya 2011 $>$ 

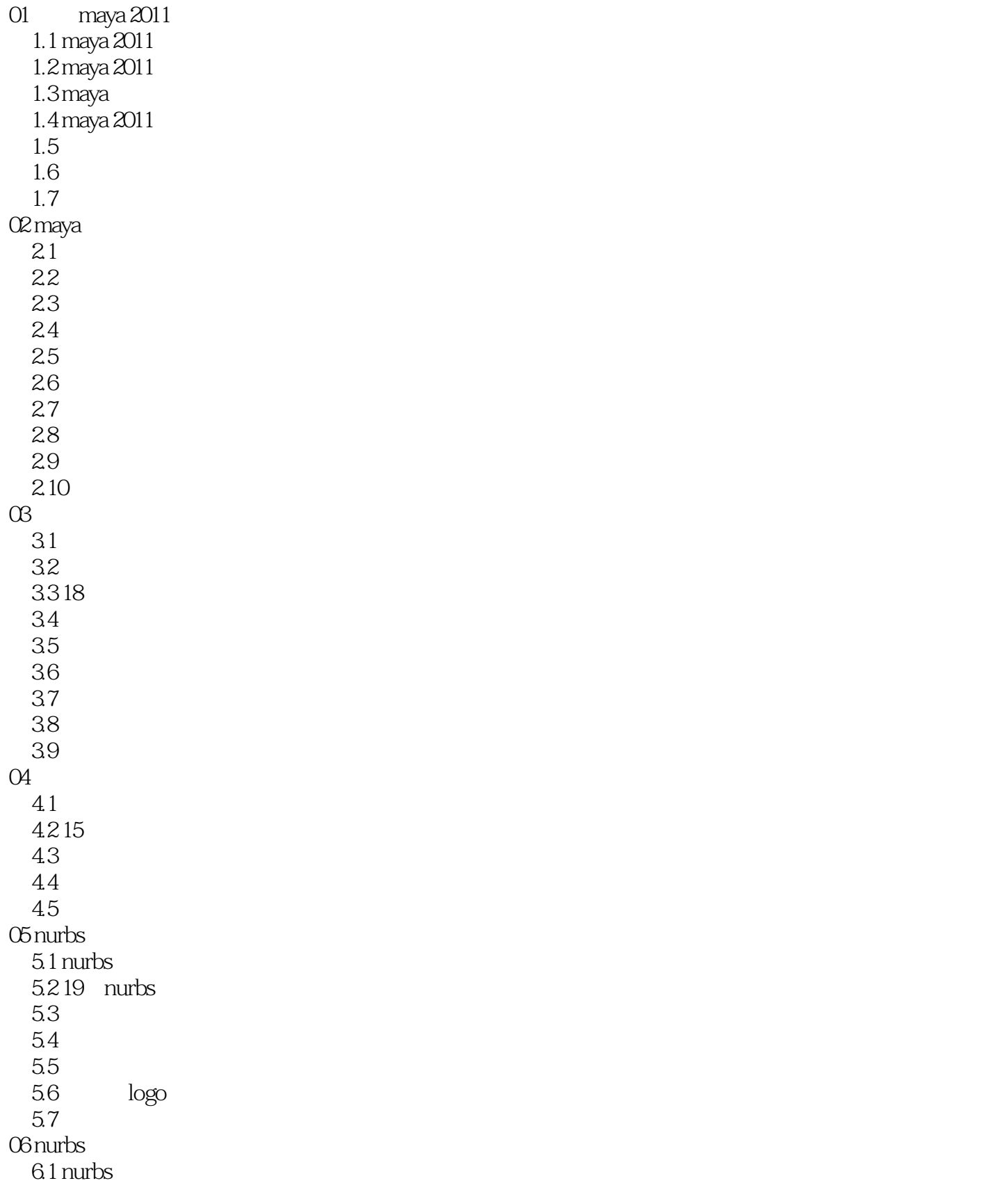

 $\le$   $\le$  Maya 2011  $\ge$   $>$ 

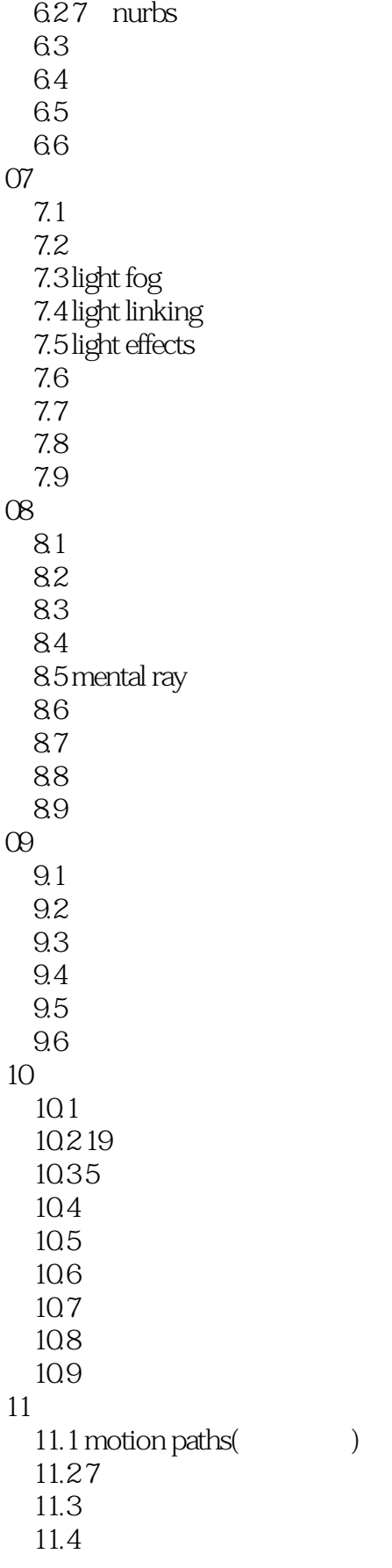

<<Maya 2011 >>>

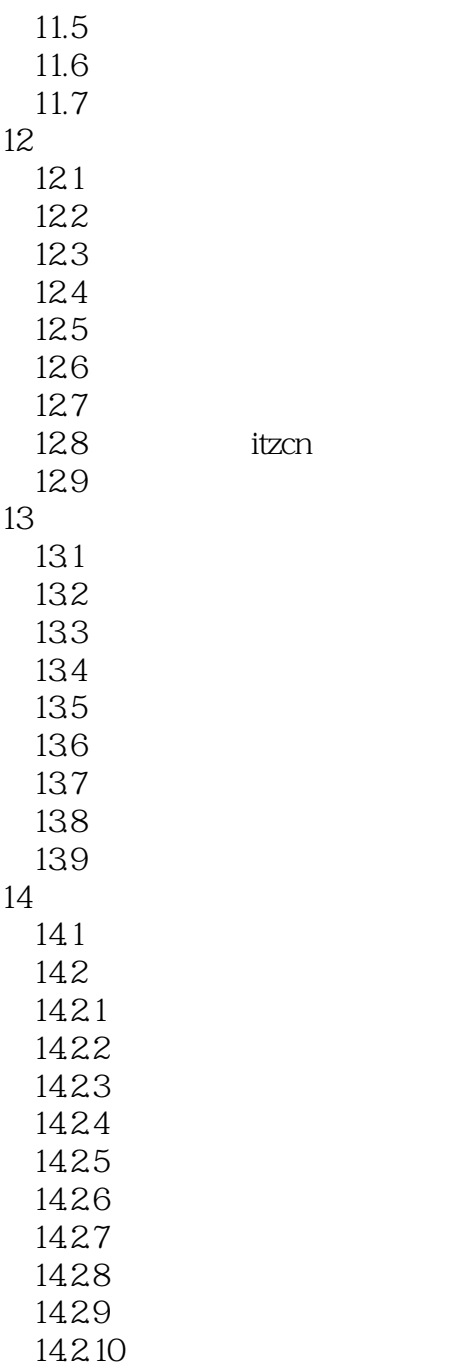

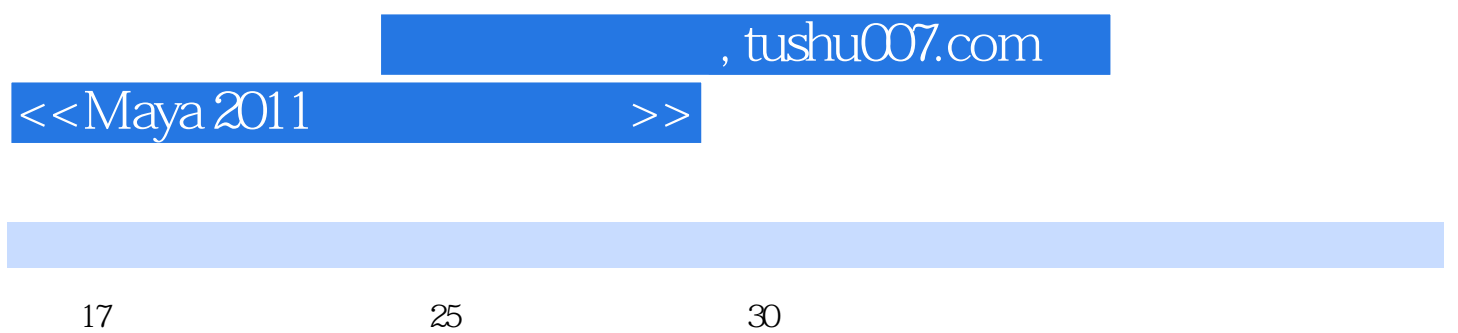

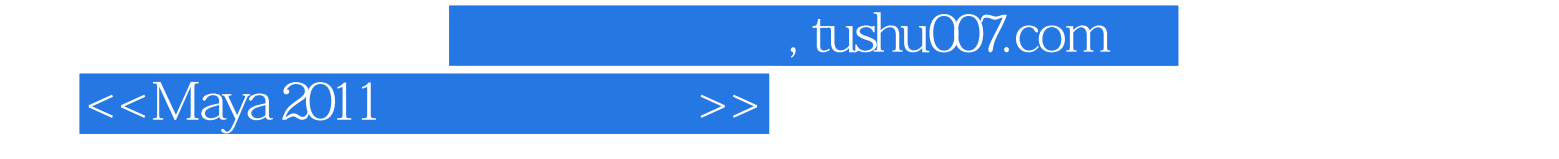

本站所提供下载的PDF图书仅提供预览和简介,请支持正版图书。

更多资源请访问:http://www.tushu007.com